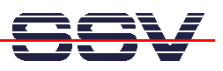

## **The DNP/9200 Factory-Set IP Address**

Every device connected to an IP network must have a unique IP address. This address is used to reference the specific unit. The DIL/NetPC DNP/9200 is automatically assigned an IP address on DHCP-enabled networks as it is DHCP-enabled by default.

If DHCP doesn't work (i.e. no DHCP server available), the DNP/9200 takes a default IP address. The factory-set value for this default IP address is **192.168.0.126**. The network mask for this address is **255.255.255.0**.

• **1. Step**: The DNP/9200 IP setup is based on some files within the root file system directory **/etc/config**. The file **/etc/config/ipaddr** contains the IP address, **/etc/config/netmask** contains the network mask etc. Display the content of this files with the help of the Linux **cat** command.

The default content of all files within **/etc/config** is given by **rimage.gz** (the root file system image file). Modify these files within **rimage.gz** will influence the factory-set values.

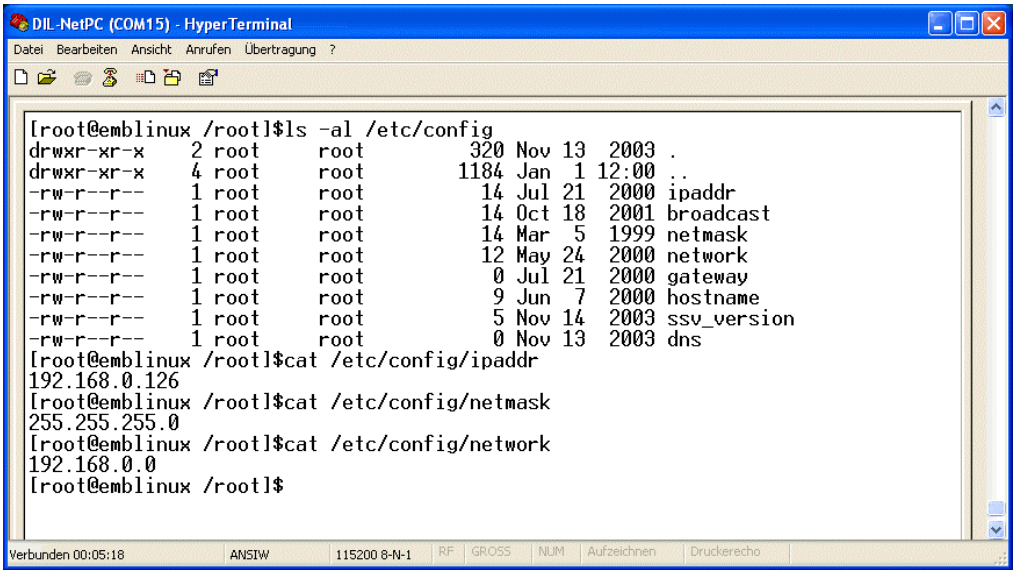

**Please note:** At boot time the DNP/9200 Linux checks a non-volatile configuration space for new IP setup values. This values overwrites the default content of the files within **/etc/config**.

The values for the non-volatile configuration space can be set with the help of a simple command line tool, called **ipaddree**.

That is all.